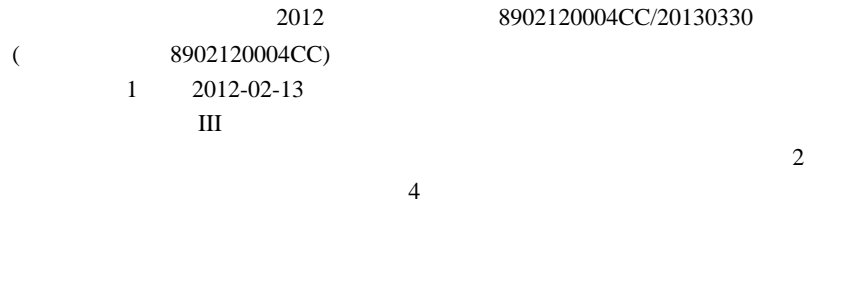

2 I 3 II

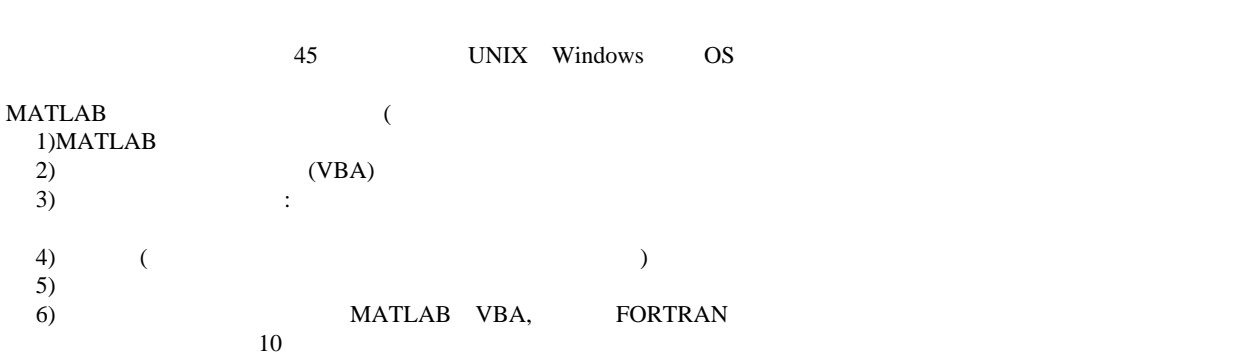

**MATLAB**  $[$   $]$ 

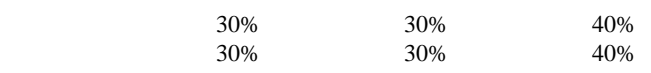

 $(B)$ 

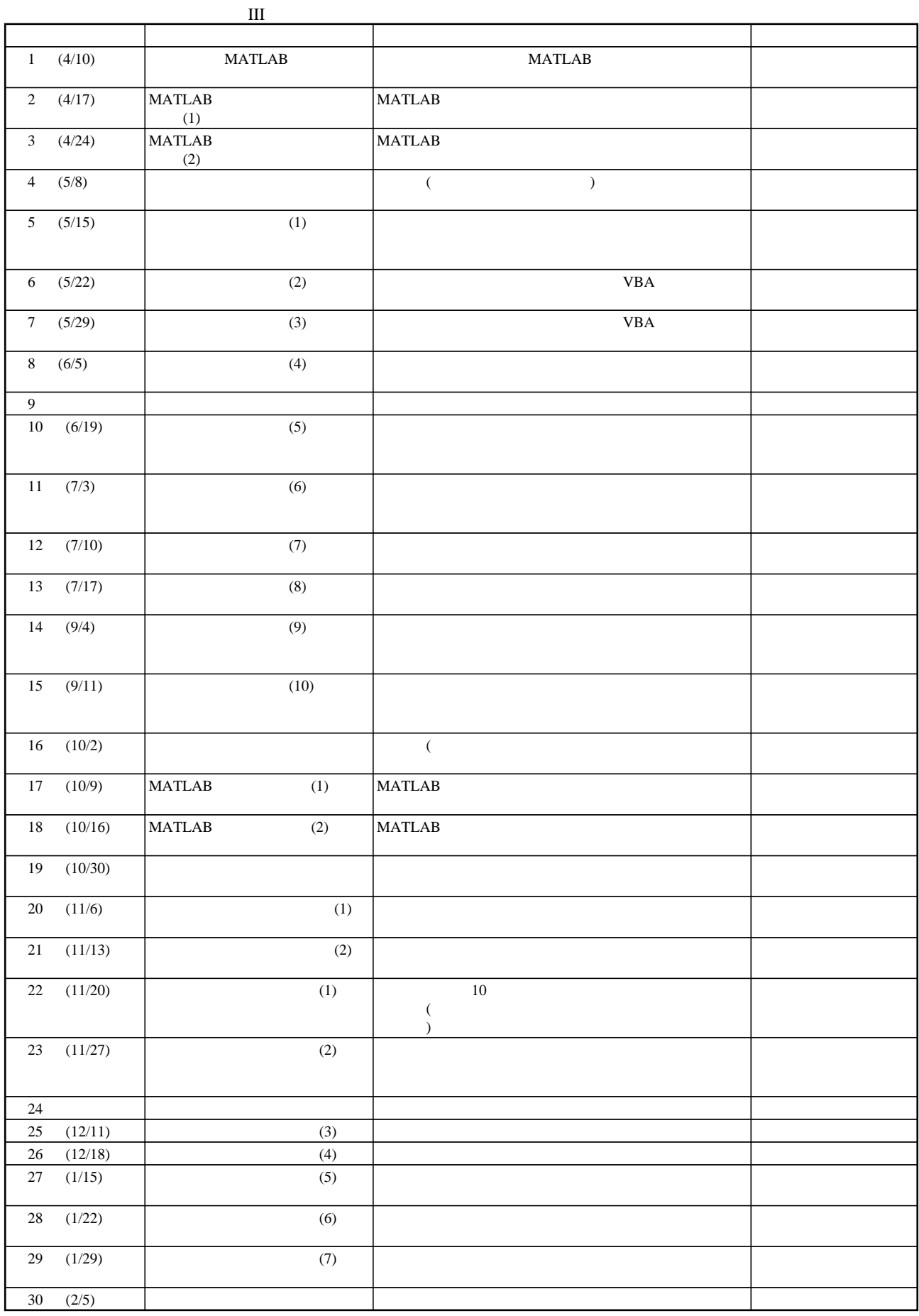